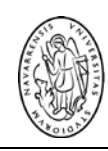

# UNIDAD DE GENÓMICA

### Laboratorio 1.05. Edificio CIMA Teléfono: + 948 19 47 00, Ext. (81) 1011/1012<br>Avda. Pío XII, 55. 31008-Pamplona Mail: cimalabdiagnostics@unav.es Mail: cimalabdiagnostics@unav.es

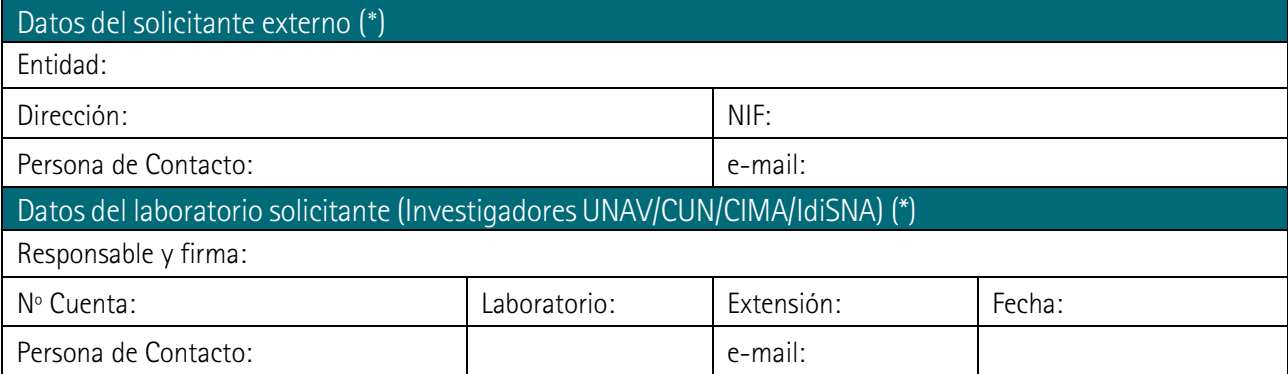

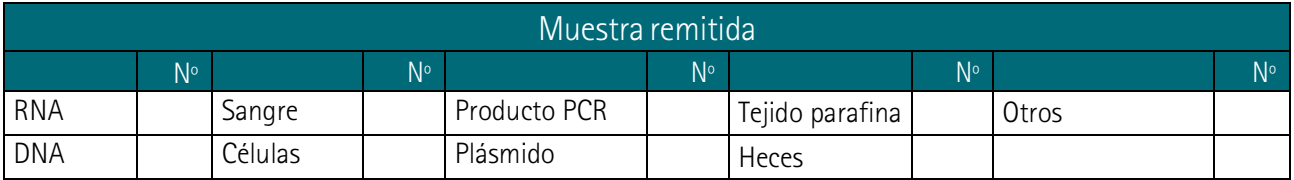

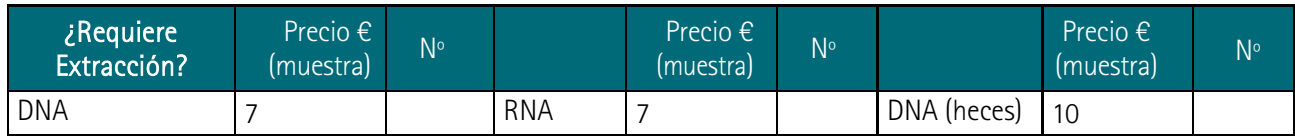

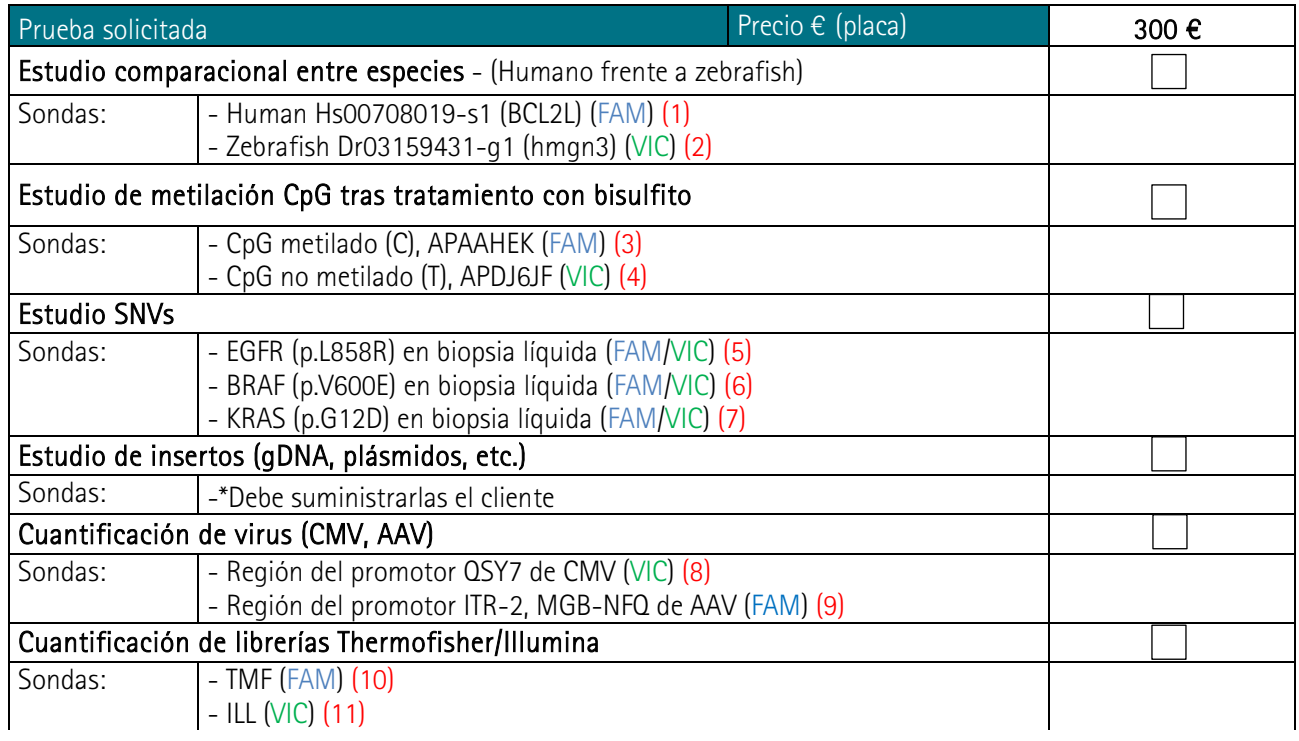

<span id="page-0-0"></span>( ∗ ) Todos los campos referentes a información del solicitante deben estar completados. En caso contrario, la solicitud no se procesará.

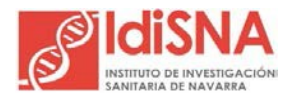

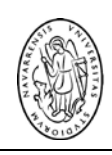

### Universidad<br>de Navarra | CIMA LAB<br>DIAGNOSTICS

# UNIDAD DE GENÓMICA

Laboratorio 1.05. Edificio CIMA Teléfono: + 948 19 47 00, Ext. (81) 1011/1012<br>Avda. Pío XII, 55. 31008-Pamplona Mail: cimalabdiagnostics@unav.es Mail: [cimalabdiagnostics@unav.es](mailto:cimalabdiagnostics@unav.es)

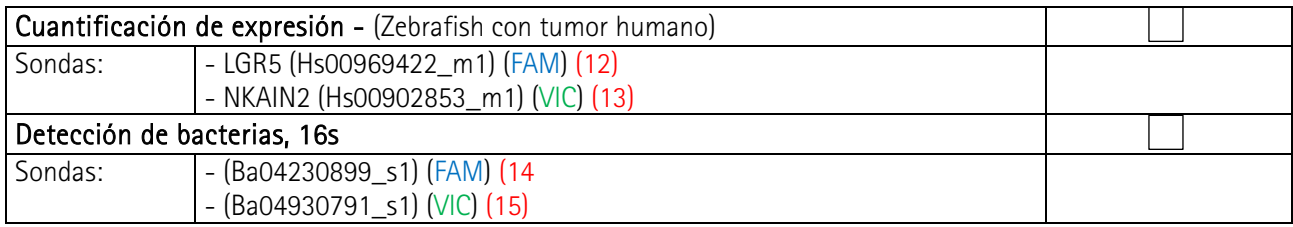

#### Instrucciones para el diseño de la placa

- Deben incluirse mínimo dos blancos

- Para los duplicados, rellenar dos filas de la misma forma (nombre, sonda, ng input...)

- Si las sondas a utilizar son alguna de las descritas anteriormente, indicar con el número en rojo que las identifica

(1-15), si es una sonda propia, nombrarla bajo la columna del cromóforo correspondiente.

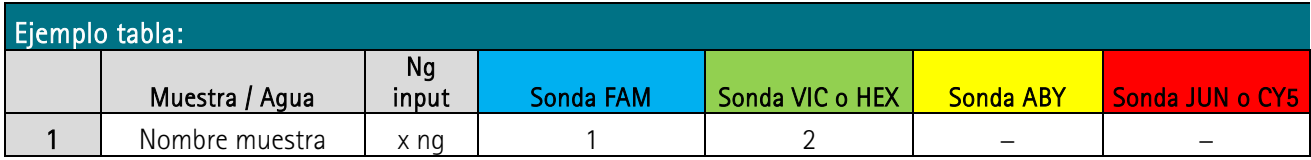

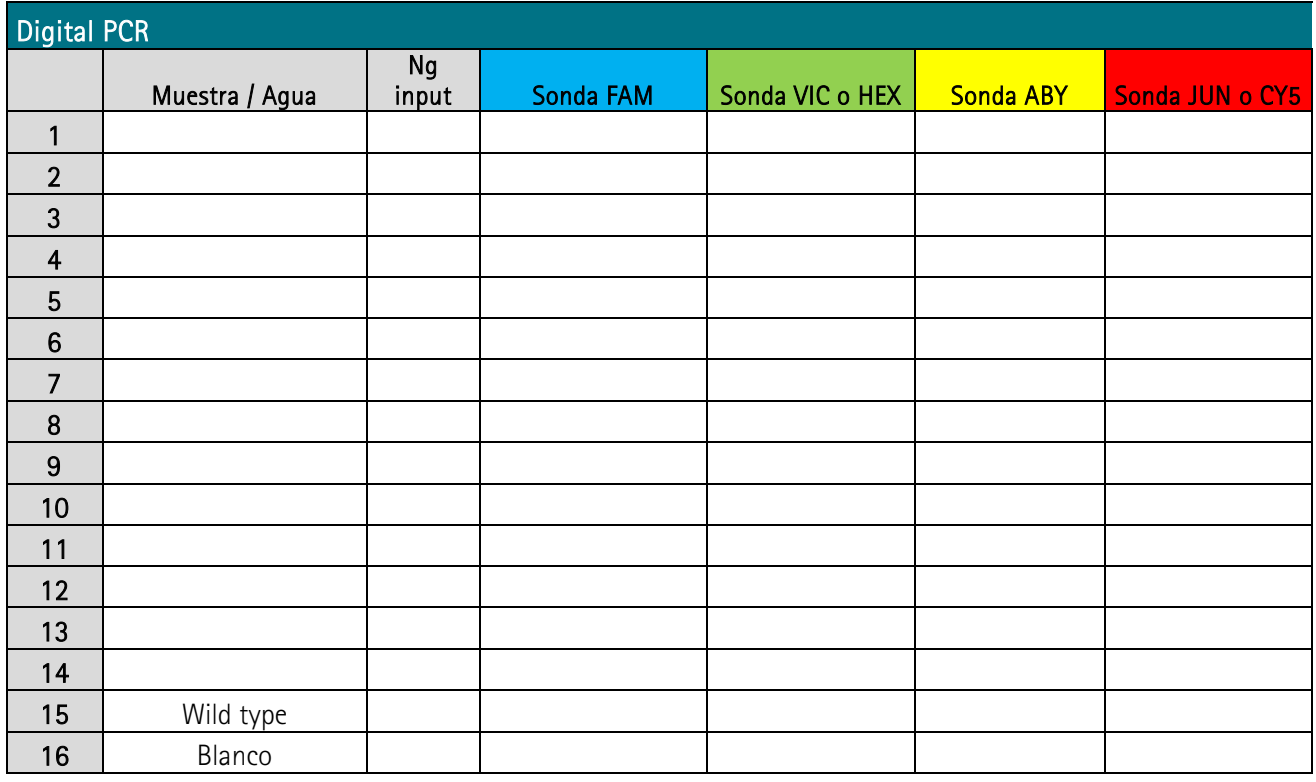

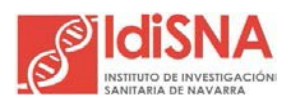